16 allée Le Corbusier 92000 Nanterre

## **Démarrage des activités informatiques du B2i**

*« Brevet Informatique et Internet ».* 

Le B2i est intégré au Diplôme National du Brevet (DNB). Si l'élève n'a pas obtenu le B2i, il ne peut pas être lauréat du DNB. Cette validation du B2i se fait tout au long des quatre années du collège, de la  $6^{em}$  à la  $3^{em}$  et doit être validé en fin de 3<sup>ème</sup>.

Le B2i est acquis lorsque 80% des items ont été validés et 50% dans chaque domaine. Les domaines sont les suivants :

- Domaine 1 : S'approprier un environnement informatique de travail,
- Domaine 2 : Adopter une attitude responsable,
- Domaine 3 : Créer, produire, traiter, exploiter des données,
- Domaine 4 : S'informer, se documenter,
- Domaine 5 : Communiquer, échanger.

Ecran d'accueil « GIBII Elève » après connexion :

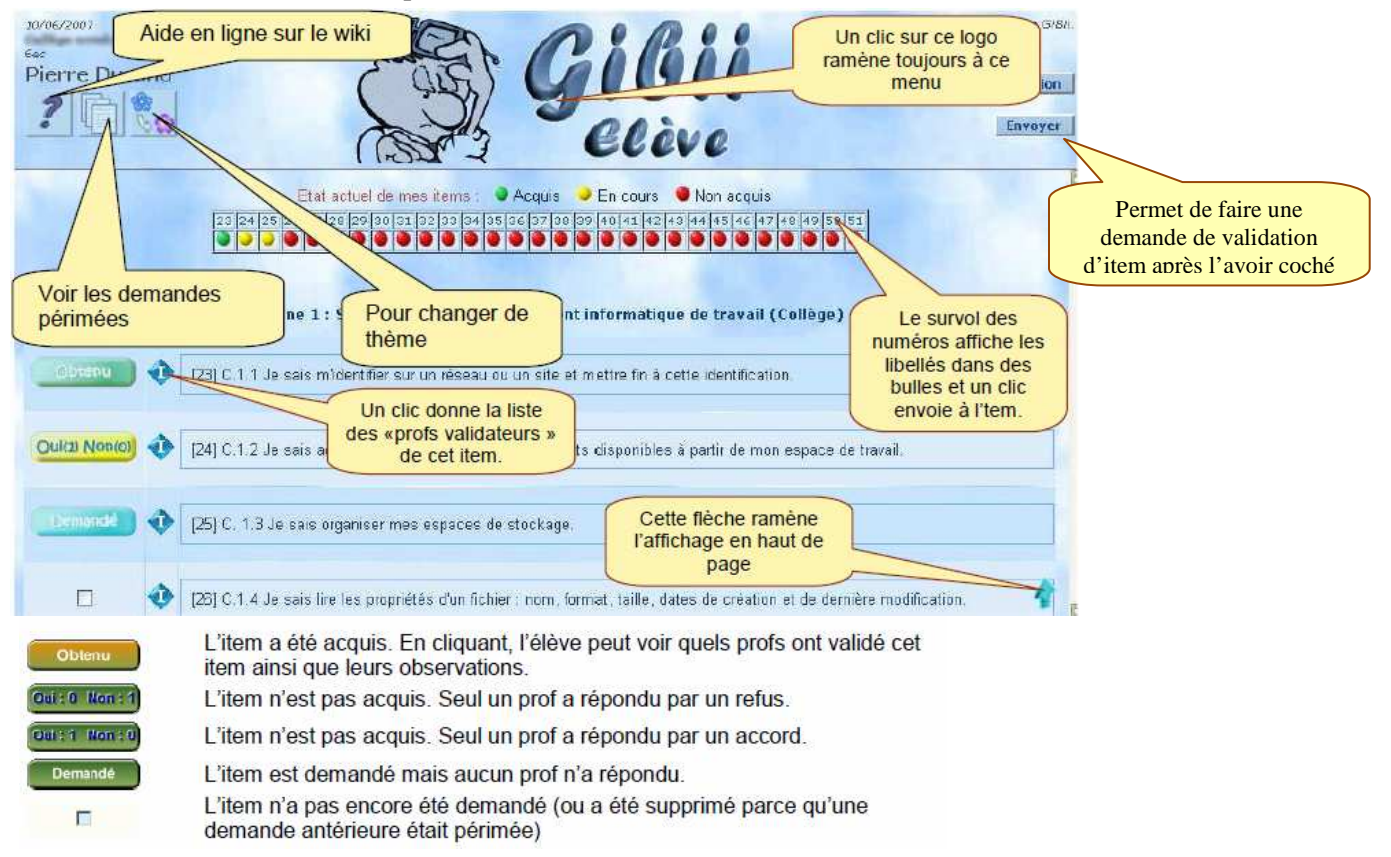

L'élève doit cocher la case correspondant à l'item qu'il souhaite faire valider. Ensuite, il « envoie » sa demande que les professeurs de sa classe pourront consulter, accorder ou refuser.

## **Adresse de connexion (sur Internet dans la barre d'adresse) :**

## *http://gibii.crdp.ac-versailles.fr/b2i/login/login.php?etab\_id=320*

Vos identifiants se trouvent sur la fiche distribuée en classe.

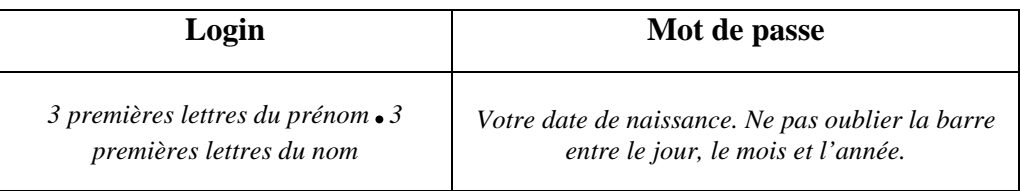